# NAG Library Function Document

# nag\_smooth\_spline\_estim (g10acc)

# 1 Purpose

nag smooth spline estim (g10acc) estimates the values of the smoothing argument and fits a cubic smoothing spline to a set of data.

# 2 Specification

```
#include <nag.h>
#include <nagg10.h>
```

```
void nag_smooth_spline_estim (Nag_SmoothParamMethods method, Integer n,
     const double x[], const double y[], const double weights[],
     double yhat[], double coeff[], double *rss, double *df, double res[],
     double h[], double *crit, double *rho, double u, double tol,
     Integer maxcal, NagError *fail)
```
# 3 Description

For a set of n observations  $(x_i, y_i)$ , for  $i = 1, 2, \ldots, n$ , the spline provides a flexible smooth function for situations in which a simple polynomial or nonlinear regression model is not suitable.

Cubic smoothing splines arise as the unique real-valued solution function, f, with absolutely continuous first derivative and squared-integrable second derivative, which minimizes:

$$
\sum_{i=1}^{n} w_i \{y_i - f(x_i)\}^2 + \rho \int_{-\infty}^{\infty} \{f''(x)\}^2 dx,
$$

where  $w_i$  is the (optional) weight for the *i*th observation and  $\rho$  is the smoothing argument. This criterion consists of two parts: the first measures the fit of the curve and the second the smoothness of the curve. The value of the smoothing argument  $\rho$  weights these two aspects; larger values of  $\rho$  give a smoother fitted curve but, in general, a poorer fit. For details of how the cubic spline can be fitted see [Hutchinson](#page-1-0) [and de Hoog \(1985\)](#page-1-0) and [Reinsch \(1967\).](#page-1-0)

The fitted values,  $\hat{y} = (\hat{y}_1, \hat{y}_2, \dots, \hat{y}_n)^T$ , and weighted residuals,  $r_i$ , can be written as:

$$
\hat{y} = Hy
$$
 and  $r_i = \sqrt{w_i}(y_i - \hat{y}_i)$ 

for a matrix H. The residual degrees of freedom for the spline is trace  $(I - H)$  and the diagonal elements of  $H$  are the leverages.

The argument  $\rho$  can be estimated in a number of ways.

- 1. The degrees of freedom for the spline can be specified, i.e., find  $\rho$  such that trace $(H) = \nu_0$  for given  $\nu_0$ .
- 2. Minimize the cross-validation (CV), i.e., find  $\rho$  such that the CV is minimized, where

$$
CV = \frac{1}{\sum_{i=1}^{n} w_i} \sum_{i=1}^{n} \left[ \frac{r_i}{1 - h_{ii}} \right]^2.
$$

3. Minimize the generalized cross-validation (GCV), i.e., find  $\rho$  such that the GCV is minimized, where

$$
GCV = \frac{n^2}{\sum_{i=1}^{n} w_i} \left[ \frac{\sum_{i=1}^{n} r_i^2}{\left(\sum_{i=1}^{n} (1 - h_{ii})\right)^2} \right].
$$

<span id="page-1-0"></span>nag\_smooth\_spline\_estim (g10acc) requires the  $x_i$  to be strictly increasing. If two or more observations have the same  $x_i$  value then they should be replaced by a single observation with  $y_i$  equal to the (weighted) mean of the y values and weight,  $w_i$ , equal to the sum of the weights. This operation can be performed by nag\_order\_data (g10zac).

The algorithm is based on Hutchinson (1986).

# 4 References

Hastie T J and Tibshirani R J (1990) Generalized Additive Models Chapman and Hall

Hutchinson M F (1986) Algorithm 642: A fast procedure for calculating minimum cross-validation cubic smoothing splines ACM Trans. Math. Software 12 150-153

Hutchinson M F and de Hoog F R (1985) Smoothing noisy data with spline functions Numer. Math. 47 99–106

Reinsch C H (1967) Smoothing by spline functions Numer. Math. 10 177–183

#### 5 Arguments

1: **method** – Nag\_SmoothParamMethods *Input* 

*On entry:* indicates whether the smoothing argument is to be found by minimization of the CV or GCV functions, or by finding the smoothing argument corresponding to a specified degrees of freedom value.

 $method = Naq_SmoothParamCV$ Cross-validation is used.

 $method = Naq_SmoothParamDF$ The degrees of freedom are specified.

 $method = Nag\_SmoothParamGCV$ Generalized cross-validation is used.

 $Constraint: **method** = Nag_SmoothParamCV, Nag_SmoothParamDF$  or Nag SmoothParamGCV.

2:  $\mathbf{n}$  – Integer Input

On entry: the number of observations,  $n$ .

Constraint:  $n > 3$ .

 $3: \mathbf{x}[\mathbf{n}]$  – const double Input

On entry: the distinct and ordered values  $x_i$ , for  $i = 1, 2, \ldots, n$ . Constraint:  $\mathbf{x}[i-1] < \mathbf{x}[i]$ , for  $i = 1, 2, \ldots, n-1$ .

4:  $y[n]$  – const double Input On entry: the values  $y_i$ , for  $i = 1, 2, \ldots, n$ .

# <span id="page-2-0"></span>5: weights $[n]$  $[n]$  $[n]$  – const double Input On entry: weights must contain the n weights, if they are required. Otherwise, weights must be set to NULL.

Constraint: if weights are required, then weights  $[i-1] > 0.0$ , for  $i = 1, 2, ..., n$ .

6:  $vhat[n]$  $vhat[n]$  $vhat[n]$  – double  $Output$ 

*On exit:* the fitted values,  $\hat{y}_i$ , for  $i = 1, 2, \dots, n$ .

7: coeff $[(n-1) \times 3]$  – double  $Output$ 

On exit: the spline coefficients. More precisely, the value of the spline approximation at  $t$  is given by  $((\text{coeff}[i-1)\times(n-1)+2]\times d + \text{coeff}[i-1)\times(n-1)+1])\times d$  $\textbf{coeff}[(i-1) \times (n-1)] \times d + \hat{y}_i$ , where  $x_i \leq t < x_{i+1}$  and  $d = t - x_i$ .

8: rss – double \* Output

On exit: the (weighted) residual sum of squares.

9: df – double \* Output

On exit: the residual degrees of freedom. If **[method](#page-1-0)** = Nag\_SmoothParamDF, this will be  $n -$ **crit** to the required accuracy.

10:  $res[n]$  $res[n]$  $res[n]$  – double  $Output$ 

On exit: the (weighted) residuals,  $r_i$ , for  $i = 1, 2, \ldots, n$ .

11:  $h[n]$  $h[n]$  $h[n]$  – double  $Output$ 

On exit: the leverages,  $h_{ii}$ , for  $i = 1, 2, \ldots, n$ .

12: **crit** – double \* Input/Output

On entry: if **[method](#page-1-0)**  $=$  Nag SmoothParamDF, the required degrees of freedom for the spline.

If  $method = Nag_SmoothParamCV$  $method = Nag_SmoothParamCV$  or Nag SmoothParamGCV, crit need not be set.

Co[n](#page-1-0)straint:  $2.0 < \text{crit} \leq n$ .

On exit: if  $method = Nag_SmoothParamCV$  $method = Nag_SmoothParamCV$ , the value of the cross-validation, or if  $method = Nag_SmoothParamGCV$  $method = Nag_SmoothParamGCV$ , the value of the generalized cross-validation function, evaluated at the value of  $\rho$  returned in rho.

13: **rho** – double \* Output

On exit: the smoothing argument,  $\rho$ .

14: **u** – double *Input* 

On entry: the upper bound on the smoothing argument. See [Section 9](#page-4-0) for details on how this argument is used.

Suggested value:  $\mathbf{u} = 1000.0$ .

Constraint:  $u > tol$ .

15: **tol** – double *Input* 

On entry: the accuracy to which the smoothing argument **rho** is required. **tol** should be preferably On entry, the accuracy to which the smoothing argument is<br>not much less than  $\sqrt{\epsilon}$ , where  $\epsilon$  is the **machine precision**.

Constraint:  $tol \geq machine$  precision.

#### <span id="page-3-0"></span>16: **maxcal** – Integer Integer

On entry: the maximum number of spline evaluations to be used in finding the value of  $\rho$ . Suggested value:  $maxcal = 30$ .

Constraint:  $maxcal \geq 3$ .

# 17: **fail** – NagError \* **Input/Output**

The NAG error argument (see Section 3.6 in the Essential Introduction).

# 6 Error Indicators and Warnings

#### NE 2 REAL ARG LE

On entry,  $\mathbf{u} = \langle value \rangle$  $\mathbf{u} = \langle value \rangle$  $\mathbf{u} = \langle value \rangle$  while  $\mathbf{tol} = \langle value \rangle$  $\mathbf{tol} = \langle value \rangle$  $\mathbf{tol} = \langle value \rangle$ . These arguments must satisfy  $\mathbf{u} > \mathbf{tol}$ .

#### NE\_ALLOC\_FAIL

Dynamic memory allocation failed.

#### NE\_BAD\_PARAM

On entry, argument [method](#page-1-0) had an illegal value.

### NE\_G10AC\_ACC

A solution to the accuracy given by [tol](#page-2-0) has not been achieved in maxcal iterations. Try increasing the value of [tol](#page-2-0) and/or maxcal.

#### NE\_G10AC\_CG\_RHO

[method](#page-1-0)  $=$  Nag SmoothParamCV or Nag SmoothParamGCV and the optimal value of [rho](#page-2-0)  $> u$  $> u$ . Try a larger value of [u](#page-2-0).

### NE\_G10AC\_DF\_RHO

 $method = Nag_SmoothParamDF$  $method = Nag_SmoothParamDF$  and the required value of [rho](#page-2-0) for specified degrees of freedom  $>$ **[u](#page-2-0)**. Try a larger value of **u**.

#### NE\_G10AC\_DF\_TOL

 $method = Nag_SmoothParamDF$  $method = Nag_SmoothParamDF$  and the accuracy given by [tol](#page-2-0) cannot be achieved. Try increasing the value of [tol](#page-2-0).

# NE\_INT\_ARG\_LT

On entry, **maxcal** =  $\langle value \rangle$ . Constraint:  $maxcal > 3$ .

O[n](#page-1-0) entry,  $\mathbf{n} = \langle value \rangle$ . Co[n](#page-1-0)straint:  $n \geq 3$ .

#### NE\_INTERNAL\_ERROR

An internal error has occurred in this function. Check the function call and any array sizes. If the call is correct then please contact NAG for assistance.

# NE\_NOT\_STRICTLY\_INCREASING

The sequence **[x](#page-1-0)** is not strictly increasing:  $\mathbf{x}[\langle value \rangle] = \langle value \rangle$ ,  $\mathbf{x}[\langle value \rangle] = \langle value \rangle$ .

### <span id="page-4-0"></span>NE\_REAL

On entry,  $\text{crit} = \langle value \rangle$  $\text{crit} = \langle value \rangle$  $\text{crit} = \langle value \rangle$ . Constraint:  $crit > 2.0$  $crit > 2.0$ , if  $method = Nag\_SmoothParamDF$  $method = Nag\_SmoothParamDF$ .

### NE\_REAL\_ARRAY\_CONS

On entry, [weights](#page-2-0)  $\langle value \rangle = \langle value \rangle$ . Constraint: **[weights](#page-2-0)** $[i] > 0$ , for  $i = 0, 1, \ldots, n - 1$ .

# NE\_REAL\_INT\_ARG\_CONS

On entry, [crit](#page-2-0) =  $\langle value \rangle$  $\langle value \rangle$  $\langle value \rangle$  and  $\mathbf{n} = \langle value \rangle$ . These arguments must satisfy crit  $\leq \mathbf{n}$ , if  $method = Nag\_SmoothParamDF.$  $method = Nag\_SmoothParamDF.$ 

#### NE\_REAL\_MACH\_PREC

On entry, [tol](#page-2-0) =  $\langle value \rangle$ , machine precision(nag machine precision) =  $\langle value \rangle$ . Constraint:  $tol$  > machine precision.

# 7 Accuracy

When minimizing the cross-validation or generalized cross-validation, the error in the estimate of  $\rho$ should be within  $\pm 3 \times ($  tol  $\times$  rho + tol). When finding  $\rho$  for a fixed number of degrees of freedom the error in the estimate of  $\rho$  should be within  $\pm 2 \times \text{tol} \times \text{max}(1, \text{rho})$  $\pm 2 \times \text{tol} \times \text{max}(1, \text{rho})$  $\pm 2 \times \text{tol} \times \text{max}(1, \text{rho})$ .

Given the value of  $\rho$ , the accuracy of the fitted spline depends on the value of  $\rho$  and the position of the x values. The values of  $x_i - x_{i-1}$  and  $w_i$  are scaled and  $\rho$  is transformed to avoid underflow and overflow problems.

# 8 Parallelism and Performance

Not applicable.

# 9 Further Comments

The time to fit the spline for a given value of  $\rho$  is of order n.

When finding the value of  $\rho$  that gives the required degrees of freedom, the algorithm examines the interval 0.0 to **[u](#page-2-0)**. For small degrees of freedom the value of  $\rho$  can be large, as in the theoretical case of two degrees of freedom when the spline reduces to a straight line and  $\rho$  is infinite. If the CV or GCV is to be minimized then the algorithm searches for the minimum value in the interval 0.0 to [u](#page-2-0). If the function is decreasing in that range then the boundary value of [u](#page-2-0) will be returned. In either case, the larger the value of [u](#page-2-0) the more likely is the interval to contain the required solution, but the process will be less efficient.

Regression splines with a small  $\left( \leq n \right)$  number of knots can be fitted by nag\_1d\_spline\_fit\_knots  $(e02bac)$  and nag\_1d\_spline\_fit  $(e02bec)$ .

# 10 Example

The data, given by [Hastie and Tibshirani \(1990\)](#page-1-0), is the age,  $x_i$ , and C-peptide concentration (pmol/ml),  $y_i$ , from a study of the factors affecting insulin-dependent diabetes mellitus in children. The data is input, reduced to a strictly ordered set by nag\_order\_data (g10zac) and a spline with 5 degrees of freedom is fitted by nag\_smooth\_spline\_estim (g10acc). The fitted values and residuals are printed.

# 10.1 Program Text

```
/* nag_smooth_spline_estim (g10acc) Example Program.
 *
* Copyright 2014 Numerical Algorithms Group.
 *
* Mark 6a revised, 2001.
*/
#include <stdio.h>
#include <nag.h>
#include <nag_stdlib.h>
#include <nagg10.h>
int main(void)
{
 Integer exit_status = 0, i, maxcal, n, nord;
 Nag_SmoothParamMethods method;
 Nag Boolean weight;
 char nag_enum_arg[40];
  double crit, df, rho, rss, tol, u;
  double \star coeff = 0, \starh = 0, \starres = 0, \starweights = 0, \starwtptr;
 double x_{wwt} = 0, x_x = 0, x_{xot} = 0, x_y = 0, x_y = 0, x_{yhat} = 0;
 double *<sub>y</sub>ord = 0;NagError fail;
 INIT_FAIL(fail);
 printf("nag_smooth_spline_estim (g10acc) Example Program Results\n");
  /* Skip heading in data file */
#ifdef WIN32
 scanf_s("%*[^\n]");
#else
 scanf("%*[^\n]");
#endif
#ifdef _WIN32
 scanf_s("%"NAG_IFMT"", &n);
4e<sup>1 se</sub></sup>
 scanf("%"NAG_IFMT"", &n);
#endif
 if (!(x = NAG\_ALLOC(n, double))| \cdot | !(y = NAG_ALLOC(n, double))
     || !(weights = NAG_ALLOC(n, double))
     || !(yhat = NAG_ALLOC(n, double))
     || !(coeff = NAG_ALLOC((n-1)*3, double))
    || !(res = NAG_ALLOC(n, double))
     | | !(h = NAG_ALLOC(n, double))
    || !(wwt = NAG_ALLOC(n, double))
    || !(yord = NAG_ALLOC(n, double))
    || !(xord = NAG_ALLOC(n, double)))
    {
     printf("Allocation failure\n");
     exit_status = -1;
     goto END;
    }
#ifdef _WIN32
 scanf_s("%39s", nag_enum_arg, _countof(nag_enum_arg));
#else
 scanf("%39s", nag_enum_arg);
#endif
 /* nag_enum_name_to_value (x04nac).
  * Converts NAG enum member name to value
  */
 method = (Nag_SmoothParamMethods) nag_enum_name_to_value(nag_enum_arg);
#ifdef _WIN32
 scanf_s("%39s", nag_enum_arg, _countof(nag_enum_arg));
#else
 scanf("%39s", nag_enum_arg);
```

```
#endif
 weight = (Nag_Boolean) nag_enum_name_to_value(nag_enum_arg);
 if (!weight)
    {
      for (i = 1; i \le n; ++i)#ifdef _WIN32
        scanf s("||1|| ||1||, \delta x[i - 1], \delta y[i - 1]);
#else
       scanf("%lf %lf", &x[i - 1], &y[i - 1]);
#endif
     wtptr = 0;}
 else
    {
      for (i = 1; i \le n; ++i)#ifdef _WIN32
        scanf_s("%lf %lf %lf", \&x[i - 1], \&y[i - 1], \&weights[i - 1];
#else
       scanf("%lf %lf %lf", \alpha x[i - 1], \alpha y[i - 1], \alpha w \neq y[i + 1];
#endif
     wtptr = weights;}
#ifdef _WIN32
 scanf s("%lf %lf %"NAG_IFMT" %lf", &u, &tol, &maxcal, &crit);
4e<sup>1 se</sub></sup>
 scanf("%lf %lf %"NAG_IFMT" %lf", &u, &tol, &maxcal, &crit);
#endif
  /* Sort data, removing ties and weighting accordingly */
  /* nag_order_data (g10zac).
  * Reorder data to give ordered distinct observations
  */
 nag_order_data(n, x, y, wtptr, &nord, xord, yord, wwt, &rss, &fail);
 if (fail.code != NE_NOERROR)
    {
      printf("Error from nag_order_data (g10zac).\n%s\n", fail.message);
      exit_status = 1;
     goto END;
   }
  /* Fit cubic spline */
  /* nag_smooth_spline_estim (g10acc).
  * Fit cubic smoothing spline, smoothing parameter estimated
   */
 nag_smooth_spline_estim(method, nord, xord, yord, wwt, yhat, coeff, &rss,
                           &df, res, h, &crit, &rho, u, tol, maxcal, &fail);
 if (fail.code != NE_NOERROR)
    {
      printf("Error from nag_smooth_spline_estim (g10acc).\n%s\n",
              fail.message);
      exit_status = 1;
      goto END;
    }
  /* Print results */
 printf("n");
 \text{print} ("%s%10.2f\n", " Residual sum of squares = ", rss);
  printf("%s%10.2f\n", " Degrees of freedom = ", df);
  printf("%s%10.2f\n", " rho = ", rho);
 \text{print}(\text{''}\n);
 printf("\n%s%s%s\n%s%s%s\n", " Input data",
          " ",
          "Output results",
          \frac{1}{\pi} i x y ",
          ", ",
          "yhat h");
 for (i = 1; i \leq not; ++i)printf("%4"NAG_IFMT" %8.3f %8.3f %8.3f %8.3f\n",
            i, xord[i - 1], yord[i - 1], yhat[i - 1], h[i - 1]);
```

```
END:
 NAG_FREE(x);
 NAG_FREE(y);
  NAG_FREE(weights);
 NAG_FREE(yhat);
 NAG_FREE(coeff);
 NAG_FREE(res);
  NAG_FREE(h);
  NAG_FREE(wwt);
 NAG_FREE(yord);
 NAG_FREE(xord);
 return exit_status;
}
```
# 10.2 Program Data

nag\_smooth\_spline\_estim (g10acc) Example Program Data 43 Nag\_SmoothParamDF Nag\_FALSE 5.2 4.8 8.8 4.1 10.5 5.2 10.6 5.5 10.4 5.0 1.8 3.4 12.7 3.4 15.6 4.9 5.8 5.6 1.9 3.7 2.2 3.9 4.8 4.5 7.9 4.8 5.2 4.9 0.9 3.0 11.8 4.6 7.9 4.8 11.5 5.5 10.6 4.5 8.5 5.3 11.1 4.7 12.8 6.6 11.3 5.1 1.0 3.9 14.5 5.7 11.9 5.1 8.1 5.2 13.8 3.7 15.5 4.9 9.8 4.8 11.0 4.4 12.4 5.2 11.1 5.1 5.1 4.6 4.8 3.9 4.2 5.1 6.9 5.1 13.2 6.0 9.9 4.9 12.5 4.1 13.2 4.6 8.9 4.9 10.8 5.1 10000 0.001 40 12.0

# 10.3 Program Results

nag\_smooth\_spline\_estim (g10acc) Example Program Results

Residual sum of squares  $=$  10.35<br>Degrees of freedom = 25.00 Degrees of freedom =  $rho = 2.68$ 

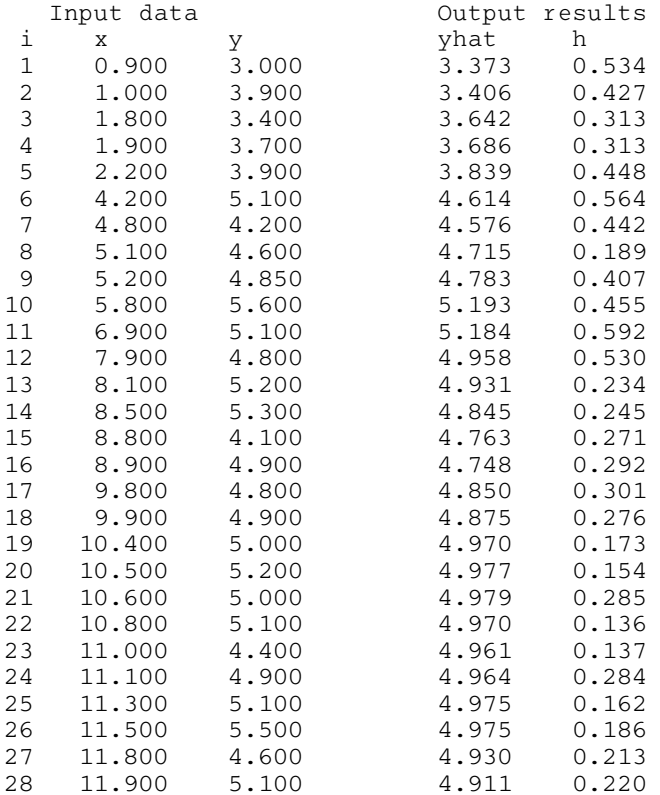

#### $g10 -$  Smoothing in Statistics g10acc